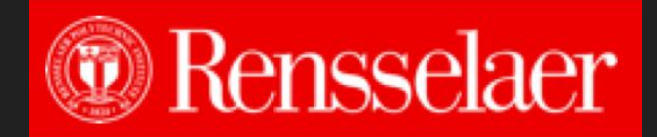

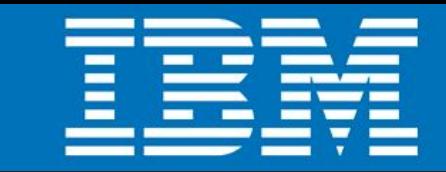

# Reagent Converting Ordinary Webpages into Interactive Software Agents

Matthew Peveler Rensselaer Polytechnic Institute Jeffery Kephart and Hui Su IBM

IBM AI Systems Workshop October 3, 2018

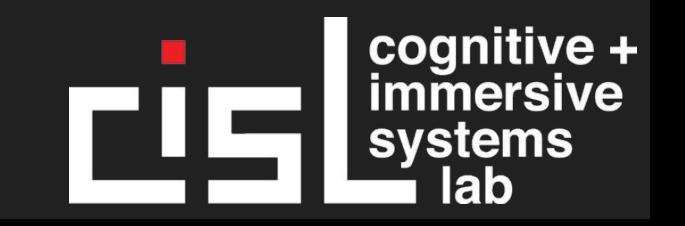

## **Motivation**

- Voice activated assistants are growing in ubiquity
	- Examples: Alexa, Siri, Google Assistant
- Increasingly real world applications are being built around the idea of "smart rooms"
- Smart Rooms allow for interactions to consist of voice, pointing, and gestures
- User interactions are recorded and used for future interactions and disambiguation of intents
	- "What is that?"

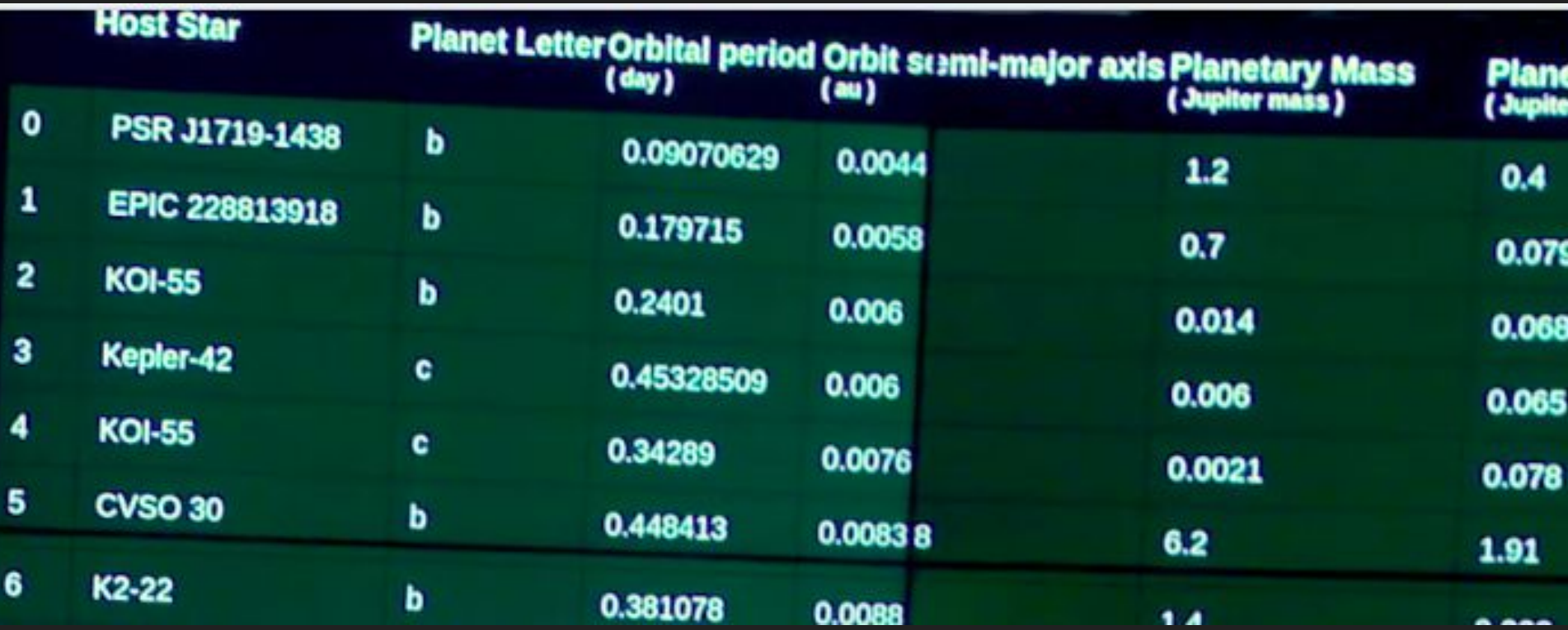

Kephart, J, Dibia, V, Ellis, J, Srivastava, B, Talamadupula, K, Dholakia, M (2018). A Cognitive Assistant for Visualizing and Analyzing Exoplanets. In Proceedings of Thirty-Second AAAI Conference. New Orleans, LA, USA.

#### Prior Work

- Work done by Kephart et al used Electron to display webviews (web pages) with content to users
- These webviews were built by his team where they could use JavaScript to capture various user interactions done via mouse
- These interactions were sent via websocket to central server to be usable within queries

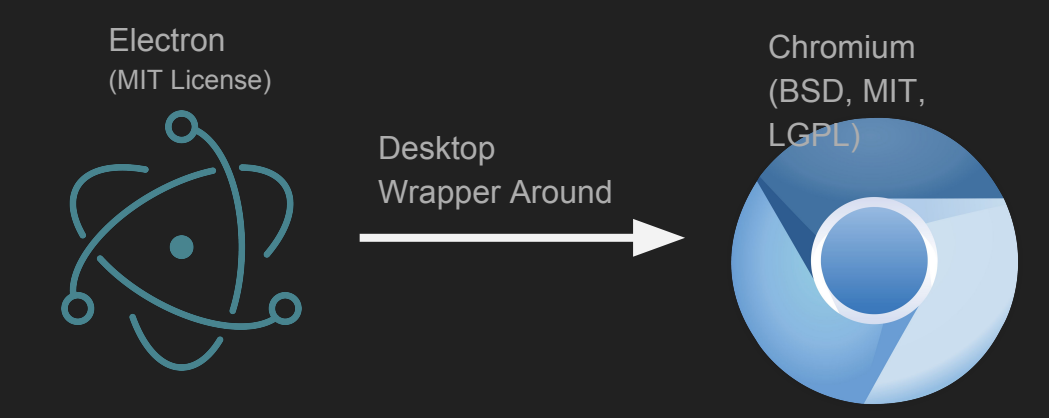

### The Problem

- Recording user interactions requires building out the webviews (as well as potentially necessary data sources) and special instrumentation in them
- Development of these webviews can be costly, time consuming, and a bottleneck
- Recording interactions with pre-existing web pages is problematic (the website owner probably won't insert special code just for us)
- Web applications are increasingly popular and becoming the norm for usage over traditional desktop applications
- How to handle "single page applications" type web pages?
- How can we support multiple concurrent users?

# Solution: Reagent

- Using Electron, we can pre-inject a JavaScript to run file on top of webviews
- This file waits until Electron fires a "dom-ready" event and then:
	- 1. Inject additional javascript files for initialization (i.e. socket.io) and then create socket between webview and Reagent server
	- 2. Scan and detect major HTML structures (e.g. tables) and uses specific injectors for those structures
	- 3. Reagent uses the injector to extract semantic information (e.g. column headers) and creates bindings onto these structures to capture user interaction
	- 4. Using a MutationObserver, Reagent watches for any changes to the page, firing off steps 2-4
- Can be used for any webview, whether internally or externally developed

#### Web Standards are actually Standard

- Many websites and governments are truly pushing for better accessibility:
	- W3C Accessibility Guidelines
	- Voluntary Product Accessibility Template (Section 508, US Govt)
- This in turn means sites are increasingly better about following "best practices" in web page structure
- Most browsers implement the same functionality/style leading to less "browser specific hacks" (like for IE)
- But the web still is messy in places, and Reagent can inject site specific injectors as necessary

# Reagent is a transparent layer on top of pages

- JavaScript comes with a global object variable "window" that gets created on website load
- We can add a UUID to "window" to store Reagent functions and classes
	- $\circ$  window[reagent id].function name = function(...) { ... }
	- $\circ$  window[reagent id].class name = class { ... }
- We can add "data" attributes to analyzed structures to give them UUIDs
- We can transmit to the server anything that needs to be saved long-term (e.g. learned attributes)

#### Future Work

- Reagent gives us a bidirectional bridge between our system and webviews
	- $\circ$  Can get content at a given x, y pixel
	- Can trigger JS events on elements
- Can we utilize non-mouse interfaces to mimic mice, but allow multi-users?
- Build additional injectors (Chart.JS, D3, etc.)
- Integrate disambiguation with domains defined within Watson assistant

# Thanks!

Matthew Peveler ([pevelm@rpi.edu\)](mailto:pevelm@rpi.edu) Demo video: <https://bit.ly/2OGKvez>